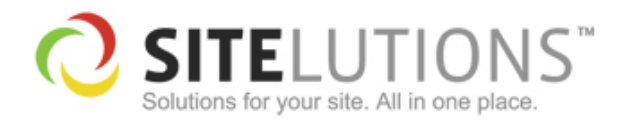

# **Sitelutions DNS System API Command List**

Revision 1.0 March 1<sup>st</sup> 2010

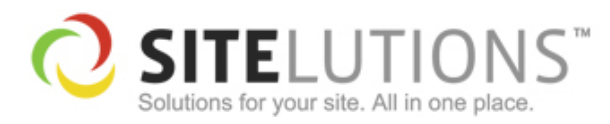

## **Table of Contents**

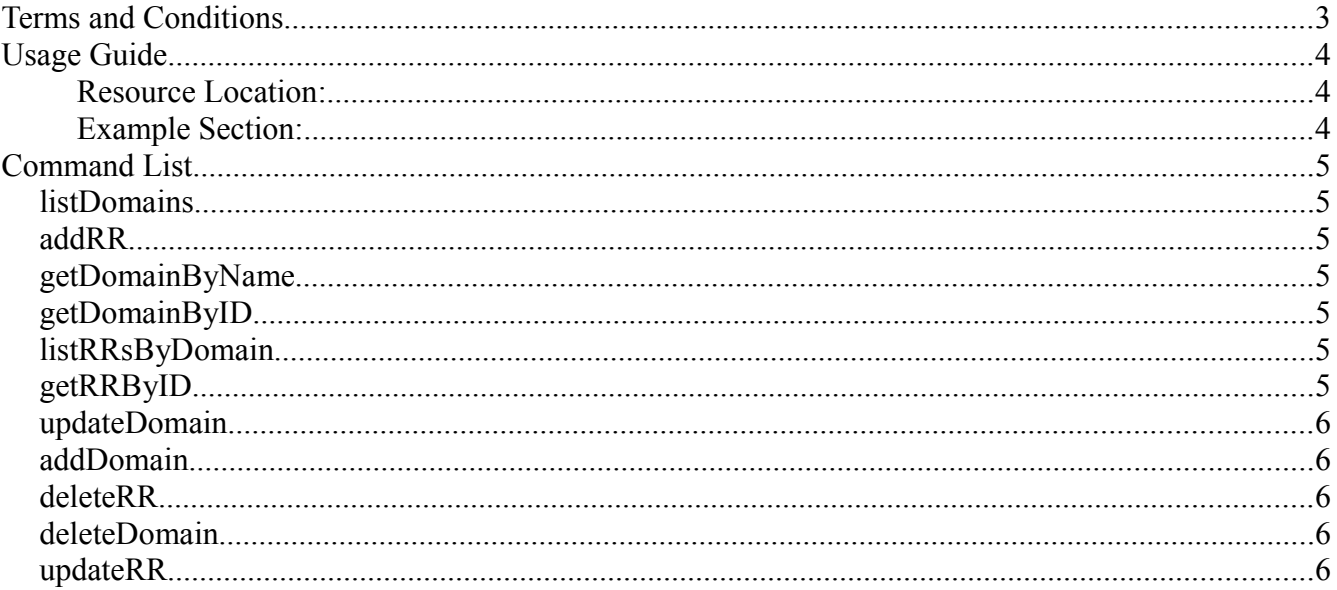

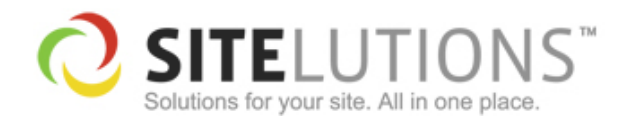

### **Terms and Conditions**

- The Sitelutions Application Programming Interface ("SLAPI") is granted only by license. Usage of the SLAPI also automatically confers the user's agreement with the terms listed in this document.
- As the controlling organization for Sitelutions, InfoRelay Online Systems, Inc. ("InfoRelay") retains the right to change the terms and conditions of the SLAPI at any time. InfoRelay also retains the right to modify functionality and accessibility of the SLAPI at any time.
- User access to the SLAPI can be revoked at any time, for any reason, and for any length of time. Reasons include, but are not limited to: termination of membership, excessive or abusive usage, non-payment or other billing issues, or for maintenance reasons.
- Use of the SLAPI system is currently activated only in conjunction with a subscription to the Sitelutions Insider's Club Membership with Premium DNS, as one of the benefits of said membership. Expiration or revocation of the membership will also result in the immediate termination of access to the SLAPI system.
- The SLAPI can only be modified by Sitelutions, or by InfoRelay and its subsidiaries. We do not provide licenses nor ability for third parties or users to modify, add, or remove functionality from the SLAPI. Modification or attempted modification to the SLAPI by organizations and/or individuals not affiliated with InfoRelay is prohibited.
- Neither Sitelutions, InfoRelay, nor any of InfoRelay's subsidiaries are liable to users of the SLAPI system for any damages, whether intentional or unintended, caused by the usage of the SLAPI itself. The SLAPI is provided "as is", although some support will be provided. Provided support will be limited to the two support calls provided by Club Membership, along with five (5) email support tickets per month. In the event that a support ticket escalates from the regular support team to the development team, Sitelutions reserves the right to apply an hourly support rate. The hourly support rate may be variable, and will be determined via the complexity of the problem, as well as the urgency of the matter, among other things. The hourly rate will not be applied to the support ticket without the expressed approval of the user involved in the support ticket itself.
- Sitelutions is a subsidiary of InfoRelay, and is the primary entity owned by InfoRelay that may grant the license to use the SLAPI. The license permits an eligible user to utilize our SLAPI system for as long as membership is active and in good standing. Any entity not owned or operated by InfoRelay cannot, and may not, distribute access to the SLAPI system. This document, however, may be distributed freely, but must remain completely unmodified.

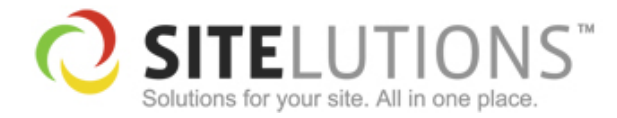

## **Usage Guide**

The API has been designed to provide an enhanced level of functionality and flexibility to advanced DNS users. With this system, it is now possible to perform bulk updates, update records without signing into the Sitelutions website, and even create custom applications designed to interact with the Sitelutions DNS system.

The API is constantly under development, and may be prone to updates. However, we will always announce all updates through the site, as well as update this command list at the same time as the release. Also bear in mind that any update could issue changes to current functions (such as parameter additions), potentially disrupting services. We will do our best to ensure that this scenario does not happen, and that full backwards-compatibilty is maintained when changes are made. We will also highlight any changes within a changelog in the event that service-impacting modifications become inevitable.

Gaining access to the API requires a subscription to the Sitelutions Insider's Club with Premium DNS. Unfortunately, this also means that termination of the membership will automatically terminate API access. Luckily, being a member offers many additional benefits; from discounts to increased services to greater support. Visit the club page for more information, and to sign up for API access today.

#### **Resource Location:**

Endpoint/Location: **<https://api.sitelutions.com/soap-api>** URI/Namespace: **<https://api.sitelutions.com/API>**

#### **Example Section:**

The SLAPI is a SOAP-based API, and is highly flexible. It is easily adaptable to many different languages, and API access can be implemented using the language of your choice.

The following is a basic "any language" example that must be modified to work with any specific language, be it PHP, Perl, Java, or any other language that is capable of making SOAP calls. The example below is provided as a reference as to how the command and its parameters interact, as well as the expected output format.

#### **Command:**

SoapCall("listDomains", user=>"user@email.com", password=>"password");

#### **Output:**

```
{id=21, domain=>"domain1.com", ttl=>3600, info=>``foo.com"},
\{ id=22, domain=>"domain2.com", ttl=>86400, info=>"bar.com" }
```
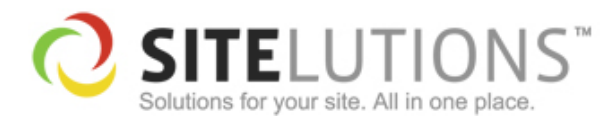

## **Command List**

### *listDomains*

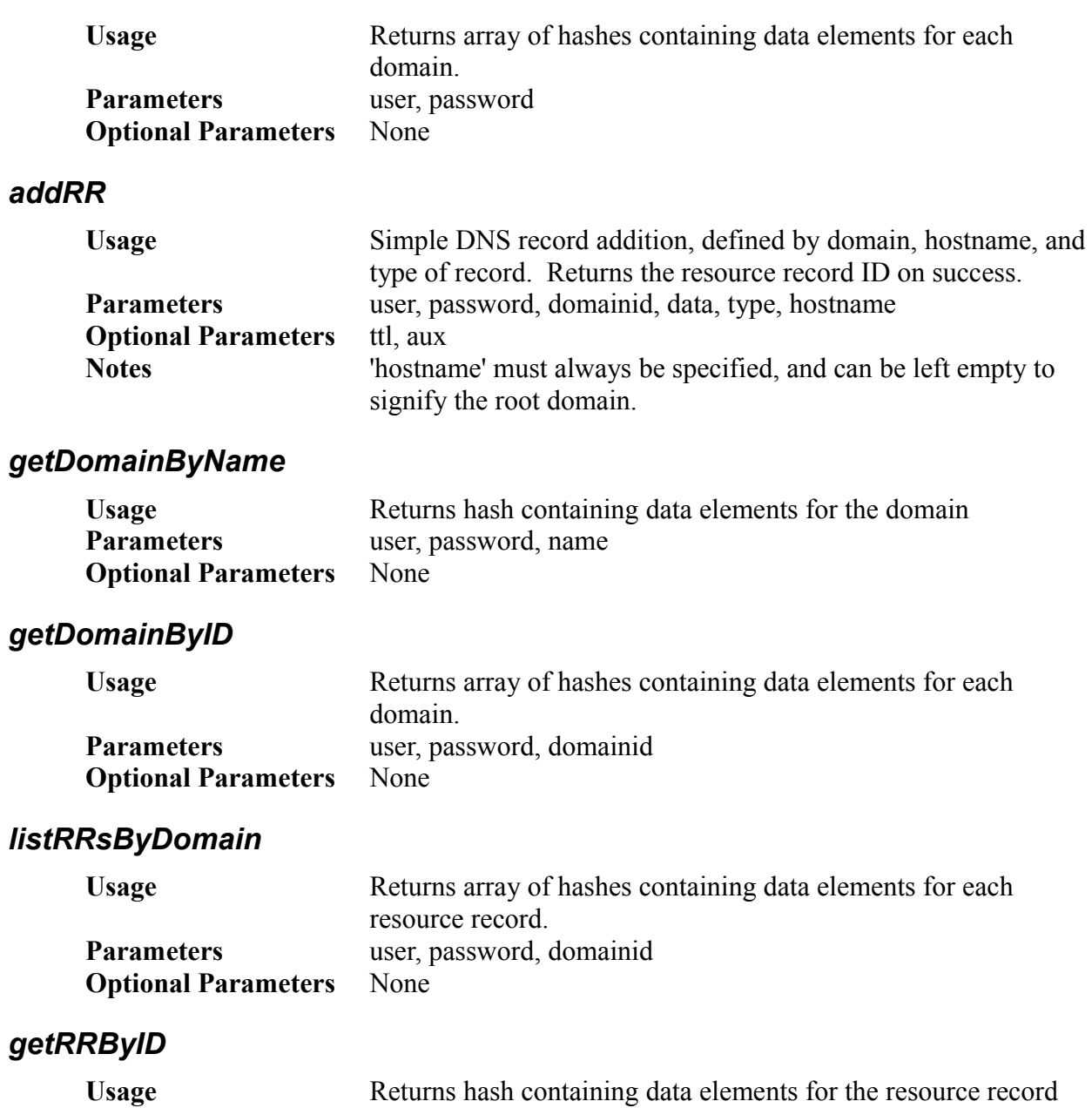

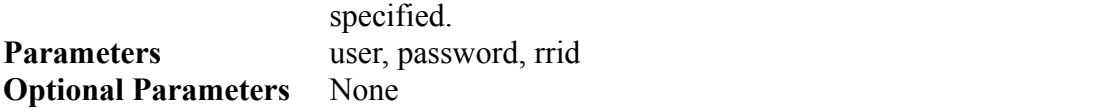

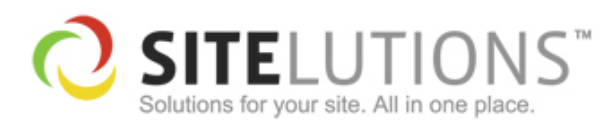

## *updateDomain*

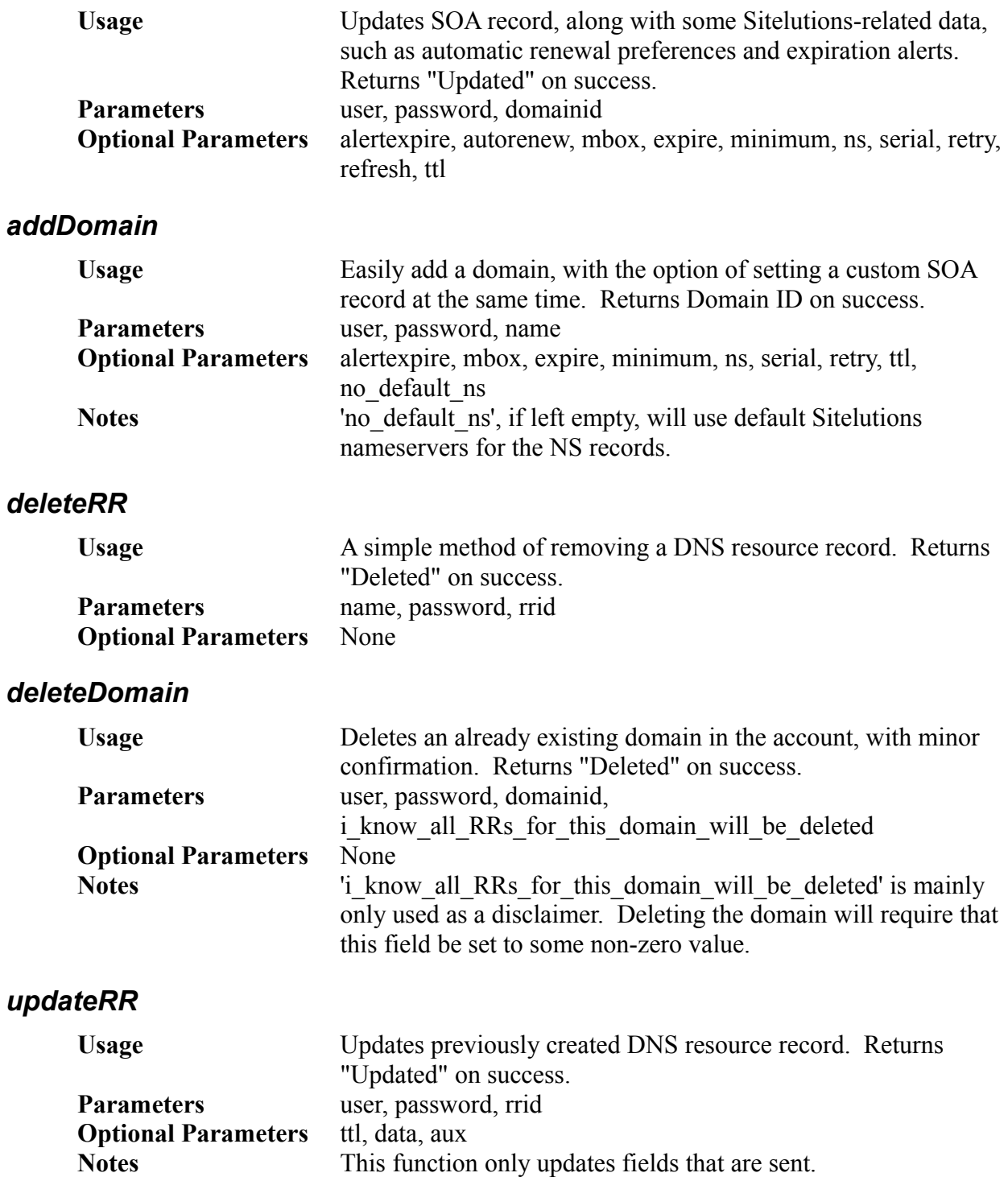